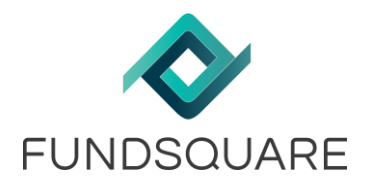

# **Deprecation of Flash Player in Chrome**

Date: 24/06/2019

# **Who is concerned?**

All chrome e-file users.

### **Context and timeline**

As part of a global shift from plugins to open web technologies, Adobe will no longer be supporting Flash Player by the end of 2020.

However, before this and to ensure that its users are aware of this change, Google will **disable** Flash Player **by default** in Chrome browsers from **30 July 2019**. This will have implications for e-file, which uses Flash Player, and for those users using Chrome.

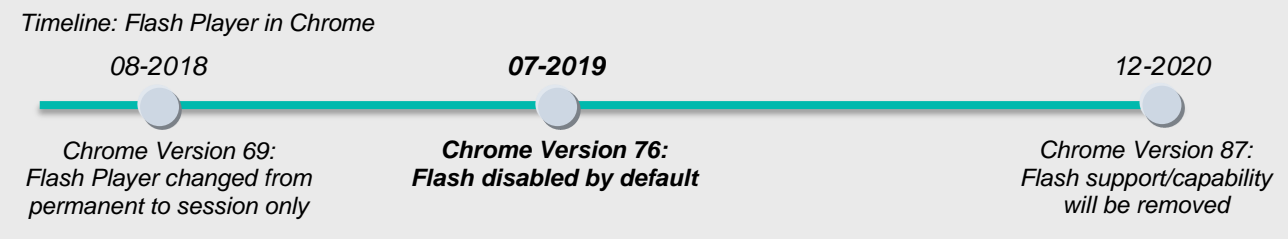

It is important to note that Flash Player can still be used between July 2019 and December 2020, but its use, both in general and in the e-file environment, will require specific actions to be taken, either by individual users or by IT administrators.

## **What to do from July 2019**

Depending on your browser version and/or company IT policy, users may encounter difficulties with sites that use Flash after 30 July 2019. For the e-file environment, Fundsquare has identified three options to allow users to continue operating Flash objects:

- Re-enable manually
- A Fundsquare solution (portable Chrome version)
- A client-side solution (manage Flash by policy).

More details on these three solutions can be found on the e-file wiki at:

<https://www.e-file.lu/wiki/index.php/FlashInChrome>

### **What will happen after 2020?**

E-file continues to evolve and Fundsquare is focused on its enhancements. We will keep you informed of further updates related to this subject in future communications.

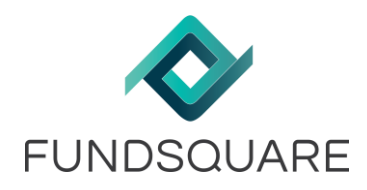

# **Further Assistance required?**

Do not hesitate to contact us. We remain at your disposal.

With best regards,

Client Support & Operations Desk Email: [cso.desk@fundsquare.net](mailto:cso.desk@fundsquare.net) Phone: +352 28370 211